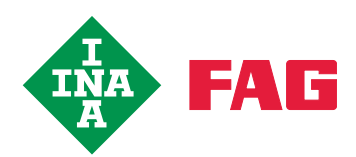

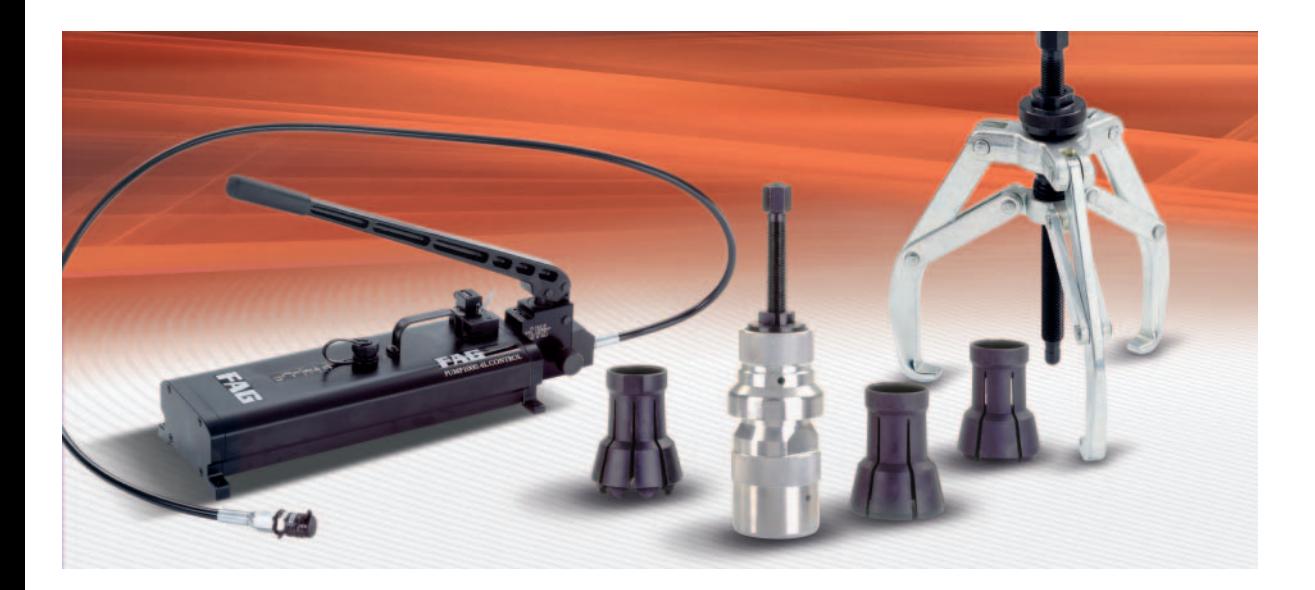

# Ausbau von Wälzlagern Hydraulischer Ausbau

### **Ausbau von Wälzlagern**

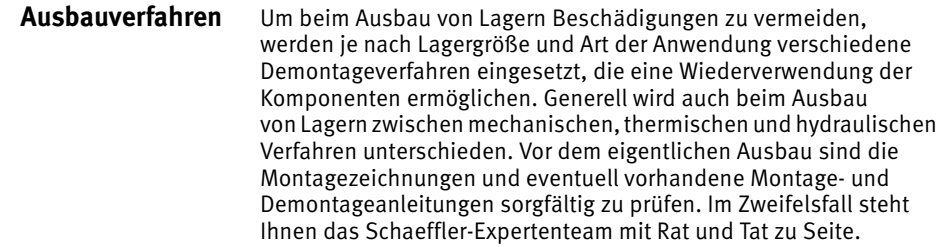

Hydraulischer Ausbau Beim Druckölverfahren wird Öl zwischen die Passflächen gepresst. Der Ölfilm hebt die Berührung der Passteile weitgehend auf, so dass sie mit geringem Kraftaufwand ohne Gefahr einer Oberflächenbeschädigung gegeneinander verschoben werden können.

> Zur Demontage eignet sich das Druckölverfahren sowohl bei kegeligen als auch bei zylindrischen Sitzen. In beiden Fällen müssen Ölnuten und Zuführungskanäle sowie Anschlussgewinde für die Druckerzeuger vorgesehen sein. Größere Spann- und Abziehhülsen haben entsprechende Nuten und Bohrungen.

> Zum Ausbau von Lagern mit kegeliger Bohrung, die unmittelbar auf der Welle sitzen, reichen Injektoren als Druckerzeuger. Bei Lagern mit zylindrischen Bohrungen und bei Spann- und Abziehhülsen muss eine Pumpe verwendet werden.

> Zum Ausbau verwendet man die gleichen Öle wie beim Einbau, das heißt Öle mit einer Viskosität von etwa 75 mm2/s bei +20 °C (Nennviskosität 32 mm2/s bei +40 °C). Passungsrost kann durch rostlösende Zusätze zum Öl gelöst werden.

Ausbau bei zylindrischer Lagerbohrung Das Druckölverfahren wird beim Ausbau von Lagern mit zylindrischer Bohrung meist nur zur Unterstützung von mechanischen Werkzeugen eingesetzt. Die jeweilige Abziehvorrichtung wird zuerst am gepassten Ring angesetzt und anschließend Drucköl in die Ölnuten gepumpt, Bild <sup>1</sup>.

> Hierdurch wird die Passung aufgehoben und das Lager kann zum Beispiel mittels eines mechanischen Abziehers abgezogen werden.

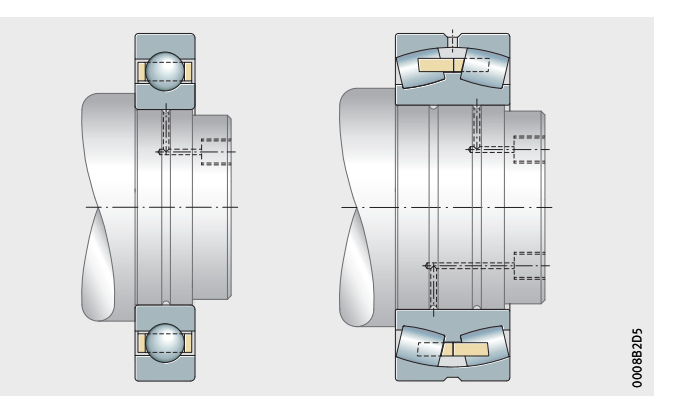

Bild 1 Hydraulische Demontage bei zylindrischem Sitz Sind in der Welle zum Beispiel aus Festigkeitsgründen keine Ölnuten und -kanäle vorhanden, so kann man das Öl auch von der Stirnseite des Innenrings zwischen die Passflächen pressen. An dem vorderen Ende des Pressverbands wird dann ein abgedichteter Druckring angesetzt, durch den das Öl in die Passfuge gepresst wird. Mit einer vor der Welle befestigten Büchse kann man erreichen, dass das Öl bis zur Beendigung des Abziehvorganges zwischen die Passflächen gepresst wird. Ist es nicht möglich, eine solche Büchse anzubringen, dann muss man sehr zähflüssiges Öl mit einer Viskosität von 320 mm2/s (cSt) bei +40 °C benutzen. Bei einem derart zähen Öl bleibt der Ölfilm in der Passfuge bis zu 5 Minuten erhalten. Diese Zeit reicht für das Abziehen des Lagers aus.

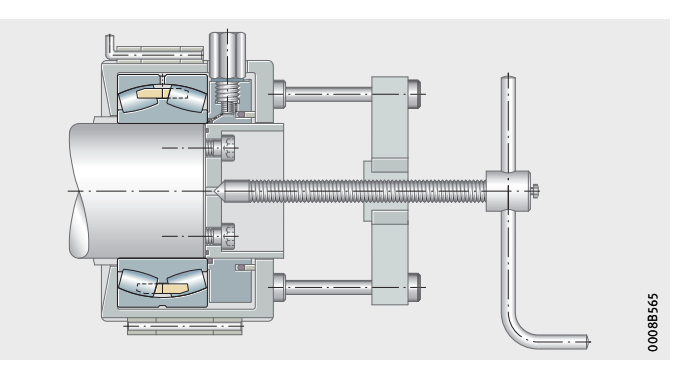

Bild 2 Spezialvorrichtung zum Abziehen von einer Welle ohne Ölnuten

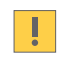

Ausbau bei kegeliger Bohrung Beim Abziehen von Lagern, die auf einem kegeligen Wellenzapfen, auf einer Abziehhülse oder einer Spannhülse sitzen, ist es nur erforderlich, Öl zwischen die Passflächen zu pressen.

> Der Pressverband löst sich schlagartig! Wegen der Unfallgefahr muss die Axialbewegung des Wälzlagers oder der Abziehhülse beim Ausbau durch eine Wellenmutter, eine Spannhülsenmutter oder einen Anschlag begrenzt werden, Bild 3!

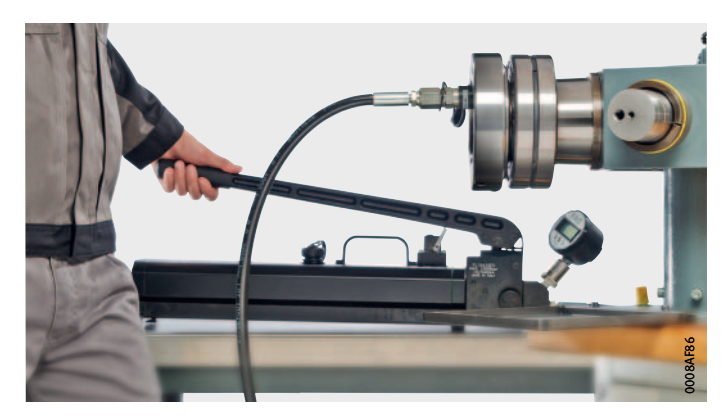

Bild 3 Hydraulische Demontage bei kegeligem Sitz

#### **Ausbau von Wälzlagern**

Mitunter erschwert Passungsrost den Ausbau. Die Verwendung einer rostlösenden Druckflüssigkeit ist zu empfehlen, besonders bei Lagern, die nach längerer Betriebszeit ausgebaut werden. In schwierigen Fällen kann das Herausziehen der Abziehhülse durch die Abziehmutter unterstützt werden, Bild 4. Wenn Druckschrauben in der Abziehhülsenmutter vorgesehen sind, ist ein Zwischenring einzulegen, damit die Abziehkräfte nicht direkt am Bord des Wälzlagerringes angreifen.

 $\qquad \qquad (2) \qquad \qquad (3)$ 0008BB92

Ausbau eines Pendelrollenlagers von der Abziehhülse:

Mit Hydraulikverfahren

Ausbau einer Abziehhülse: - Mit Mutter und Druckschrauben (2) Mit Hydraulikmutter

Bild 4 Ausbau einer Abziehhülse und eines Pendelrollenlagers

Weitere Informationen Diese PDF-Datei ist Teil von "medias" (medias.schaeffler.de). Bitte beachten Sie auch alle weiteren, dort angebotenen Informationen (Internet-Seiten, PDF-Dateien), sofern diese Informationen für Ihre Aufgabe zutreffend sind.?

## **Schaeffler Technologies**

Industriestraße 1–3 91074 Herzogenaurach Deutschland Internet www.ina.de E-Mail info.de@schaeffler.com In Deutschland: Telefon 0180 5003872 Telefax 0180 5003873 Aus anderen Ländern:

Telefon +49 9132 82-0 Telefax +49 9132 82-4950

## **Schaeffler Technologies**

Georg-Schäfer-Straße 30 97421 Schweinfurt Deutschland Internet www.fag.de E-Mail faginfo@schaeffler.com In Deutschland: Telefon 0180 5003872 Telefax 0180 5003873 Aus anderen Ländern:

Telefon +49 9721 91-0 Telefax +49 9721 91-3435 Alle Angaben wurden sorgfältig erstellt und überprüft. Für eventuelle Fehler oder Unvollständigkeiten können wir jedoch keine Haftung übernehmen. Technische Änderungen behalten wir uns vor.

© Schaeffler Technologies AG & Co. KG Ausgabe: 2017, August

Nachdruck, auch auszugsweise, nur mit unserer Genehmigung. MH 1 D-D